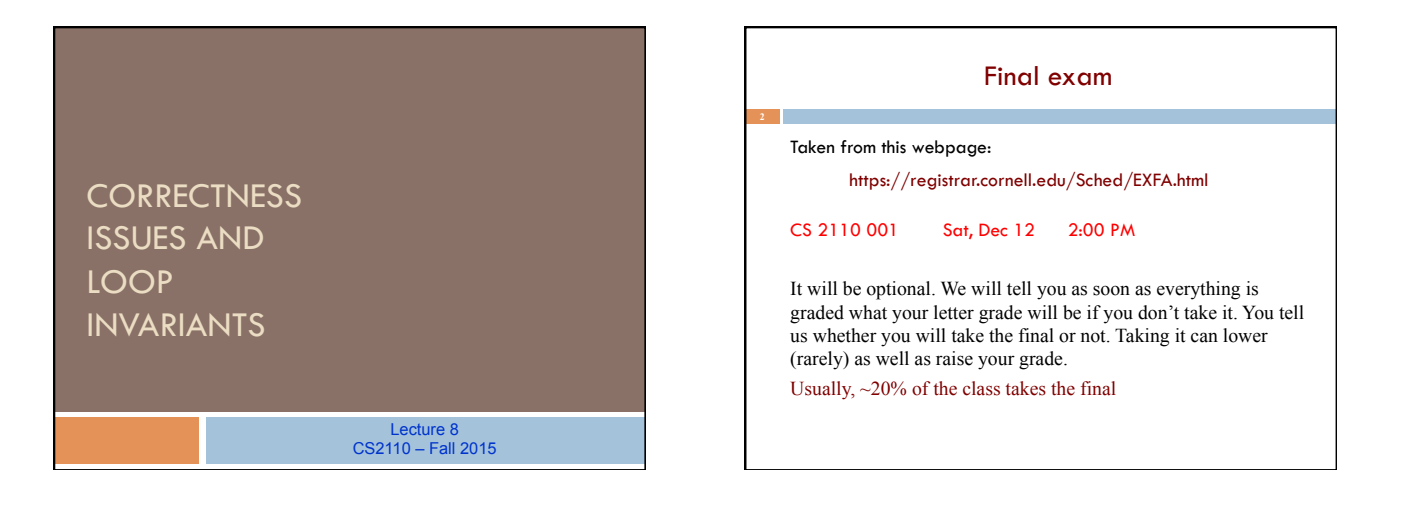

### The next several lectures

Study algorithms for searching and sorting arrays. Investigate their complexity –how much time and space they take "Formalize" the notions of average-case and worst-case complexity

We want you to *know* these algorithms

- *Not* by memorizing code but by • Being able to *develop* the algorithms from their
- specifications and, when necessary, a small idea

We give you some guidelines and instructions on how to develop an algorithm from its specification. Deal mainly with developing **loops and loop invariants** 

## Relative precedence of && and ||

What is the value of

true || true && false

#### How (not) to write an expression

/\*\* Return value of "this person and p are intellectual siblings. " \* Note: if p is null, they are not siblings. \*/ public boolean isPhDSibling(PhD p) { return  $p := null / \sqrt{p}$  cannot be null && this.equals(p) == false //p & this are not the same object //have a non-null advisor in common  $&&&$  ((this.adv1!= null  $&&&p.getFirstAdvisor()!=null$  && this.adv1.equals(p.getFirstAdvisor())) || (this.adv1!= null && p.getSecondAdvisor()!=null && this.adv1.equals(p.getSecondAdvisor())) || (this.adv2!= null && p.getFirstAdvisor()!=null && this.adv1.equals(p.getSecondAdvisor())) | && this.adv2.equals(p.getSecondAdvisor()))); }

### How to write an expression

- Avoid useless clutter, e.g.
	- unnecessary "this."
	- unnecessary parentheses
	- redundant operations
- Put spaces around operators –use spaces to reflect relative precedences
- Be consistent, e.g.
- don't use field for one object and getter for another
- Make the presentation on several lines reflect the structure of the expression

Simplify, don't "complify" (complicate)

# Show *development* of isPalindrome

/\*\* Return true iff s is a palindrome \*/ public static boolean isPalindrome(String s)

Our instructions said to visit each char of s only once!

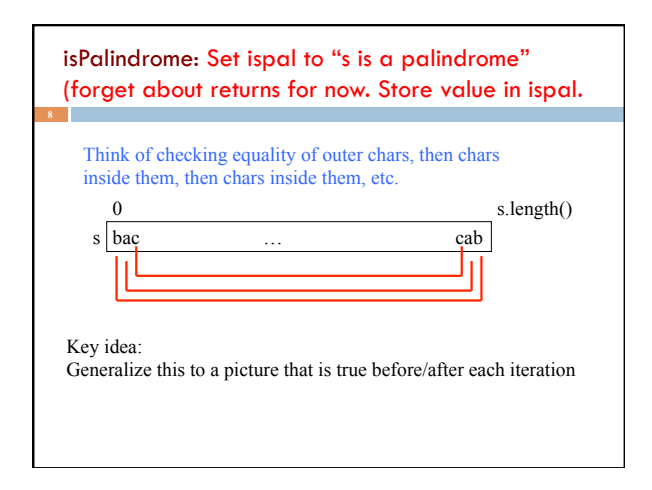

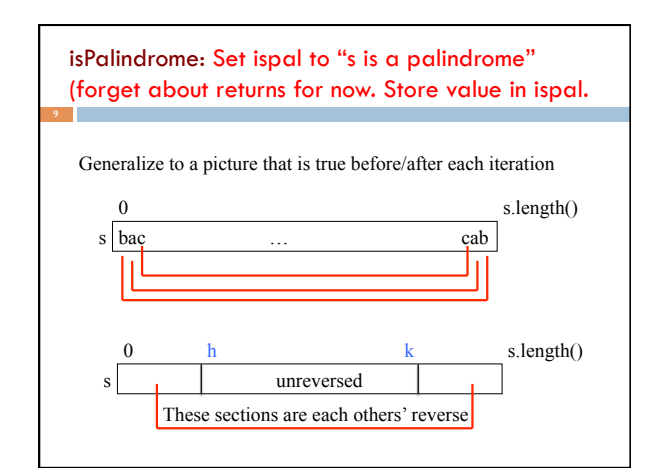

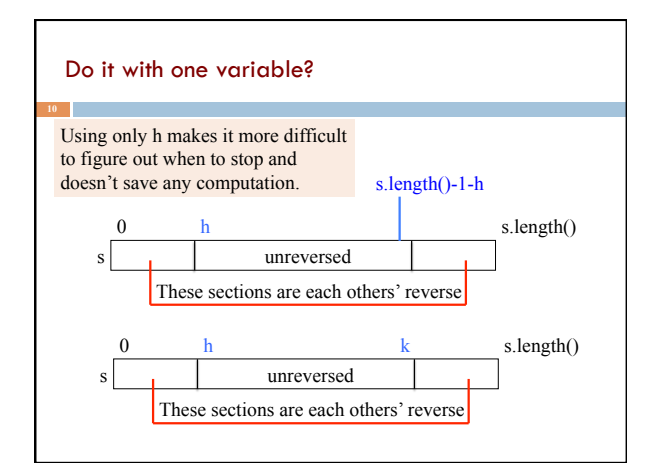

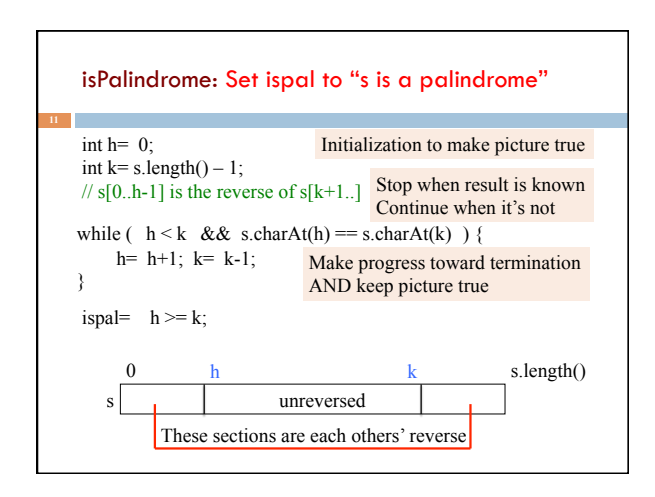

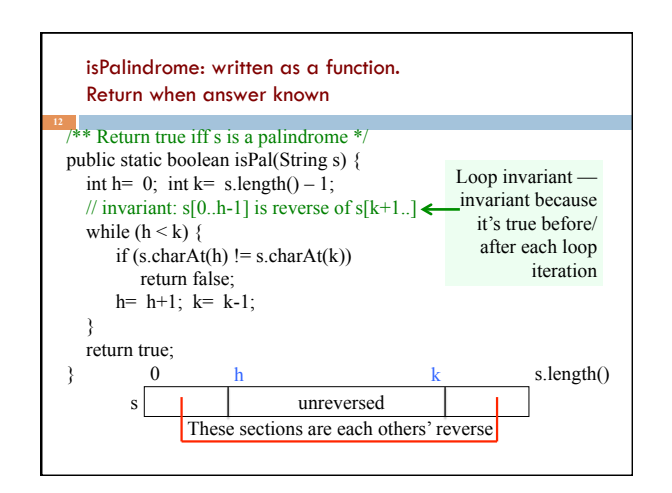

# Engineering principle

Break a project up into parts, making them as independent as possible. When the parts are constructed, put them together.

Each part can be understood by itself, without mentioning the others.

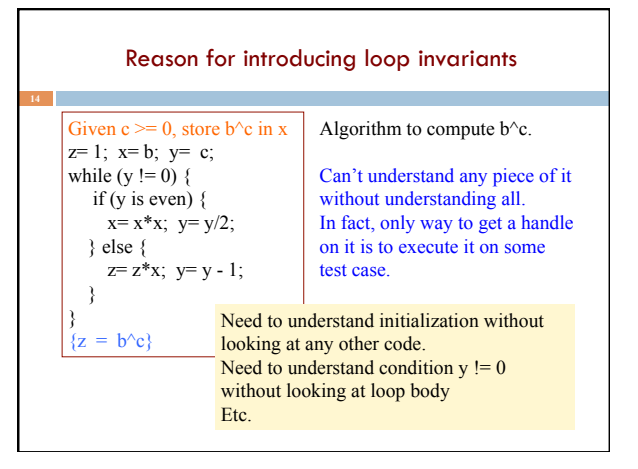

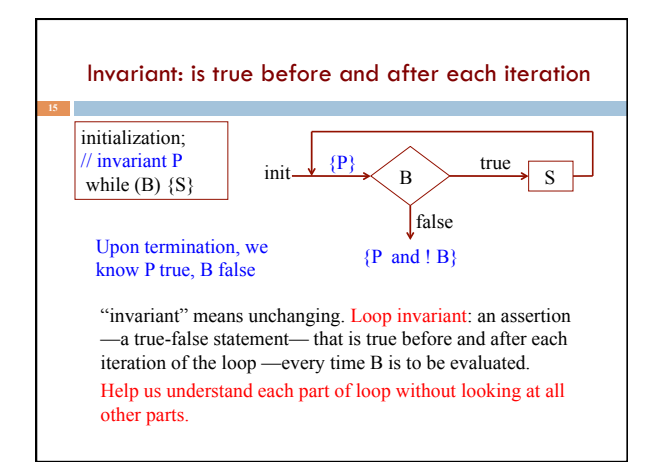

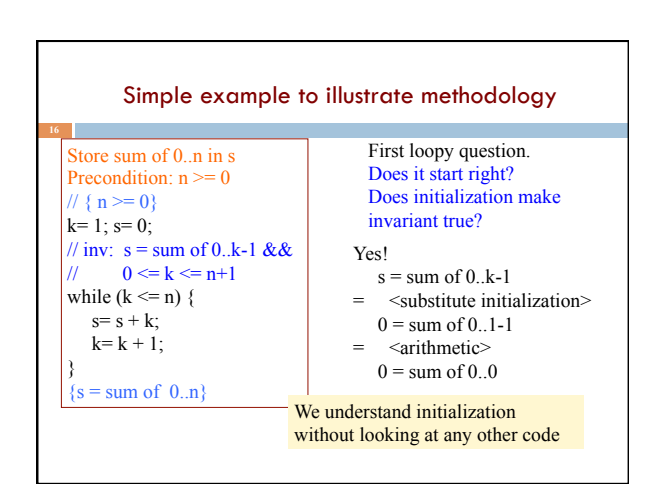

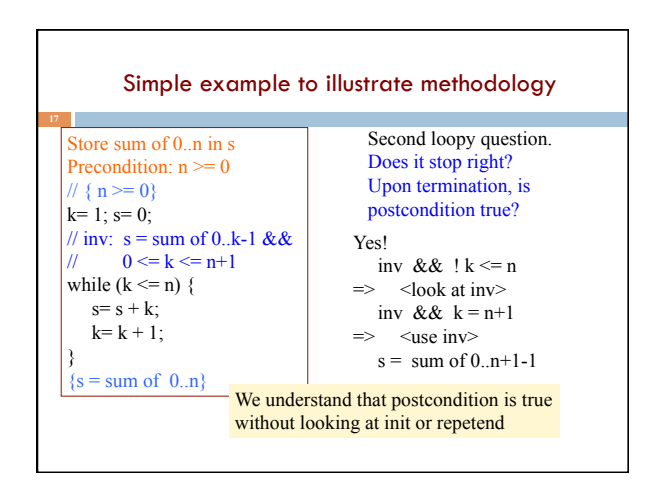

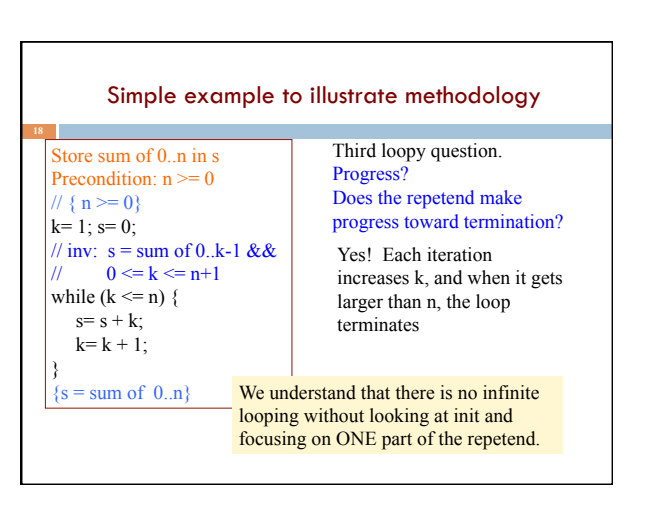

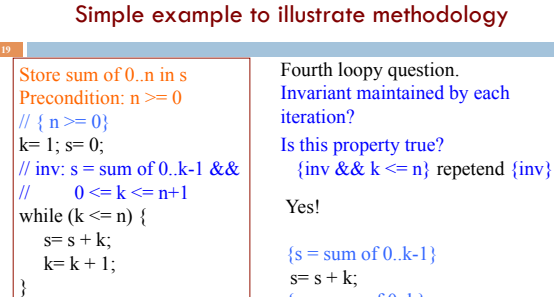

 ${s = sum of 0..n}$ 

 ${s = sum of 0..k}$  $k = k+1$ ;  ${s = sum of 0..k-1}$ 

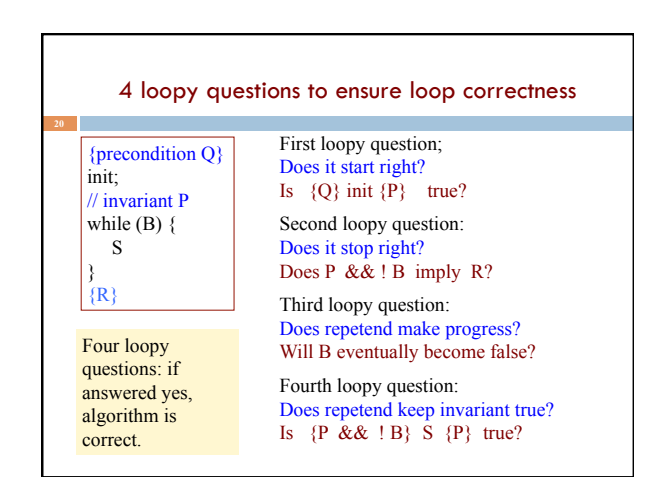

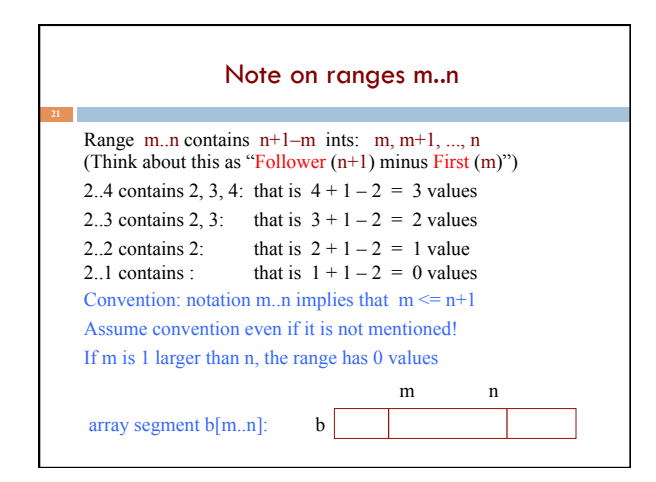

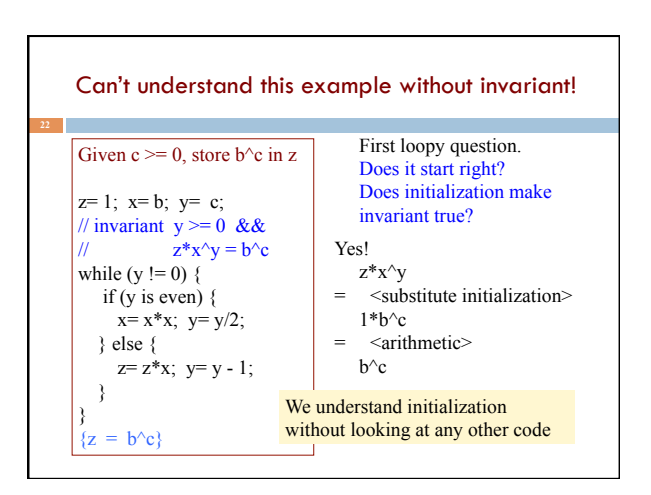

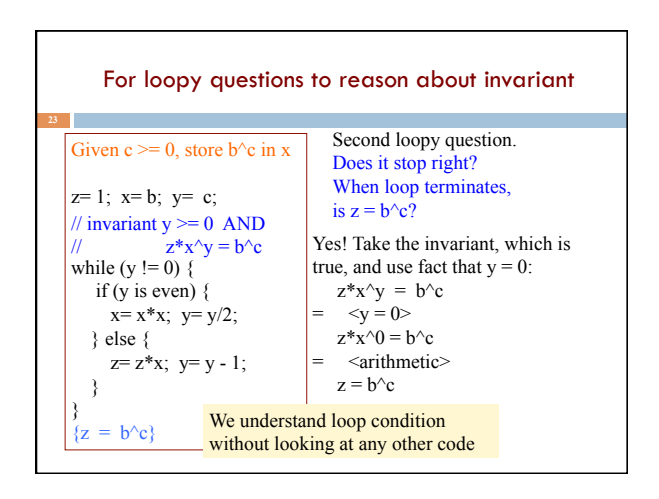

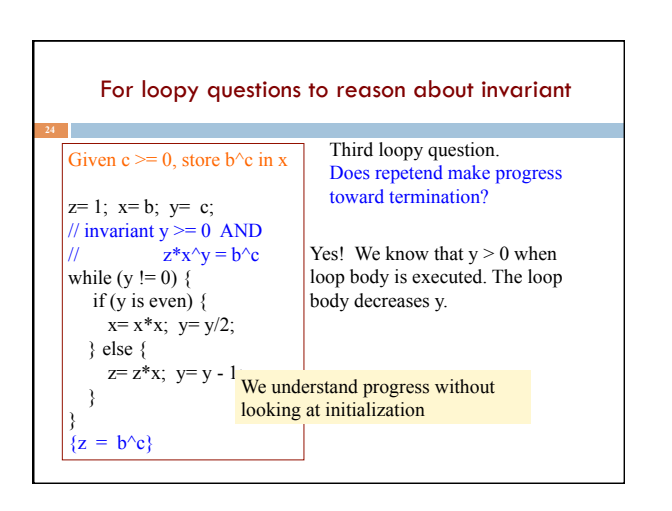

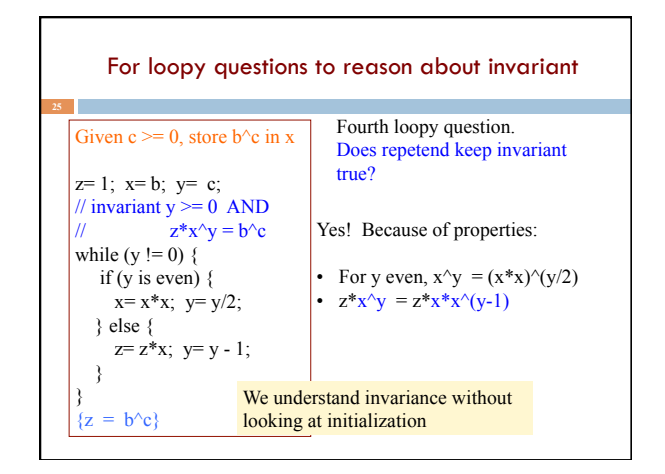

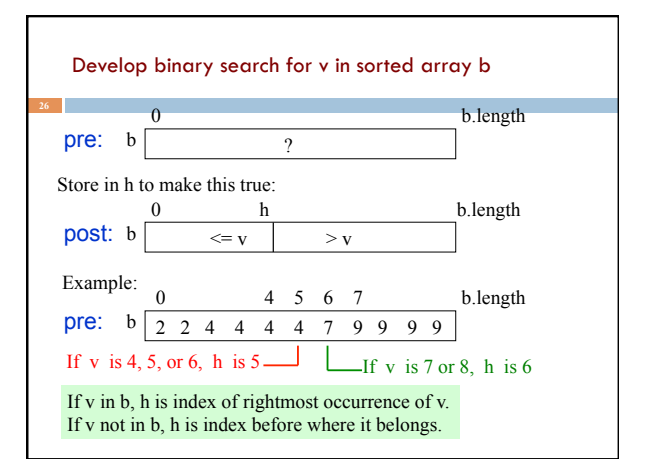

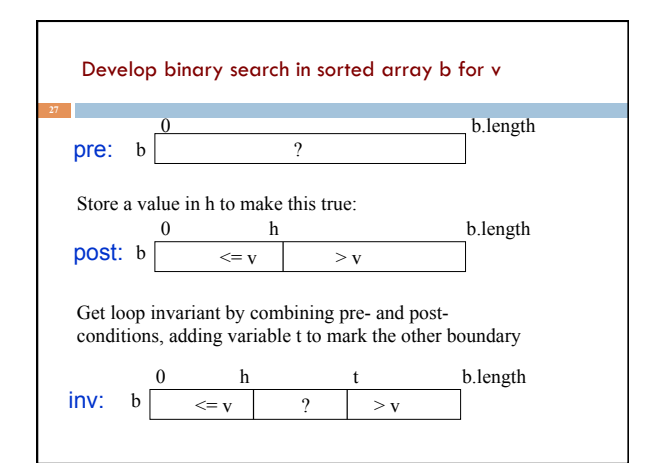

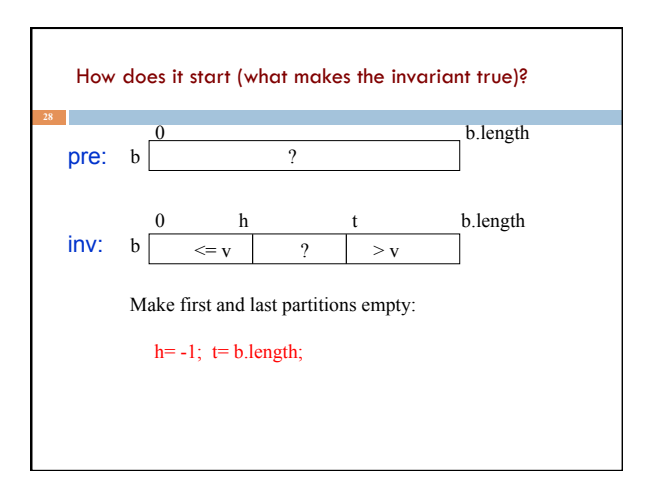

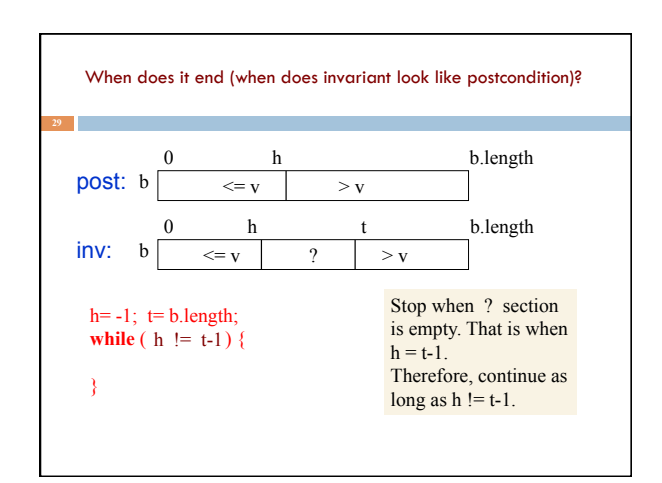

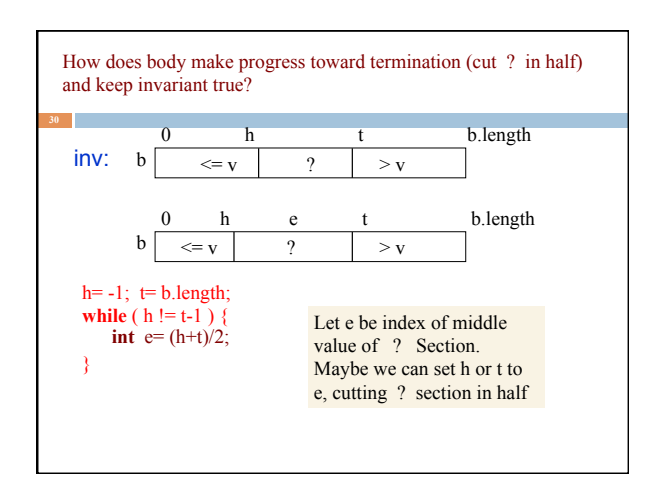

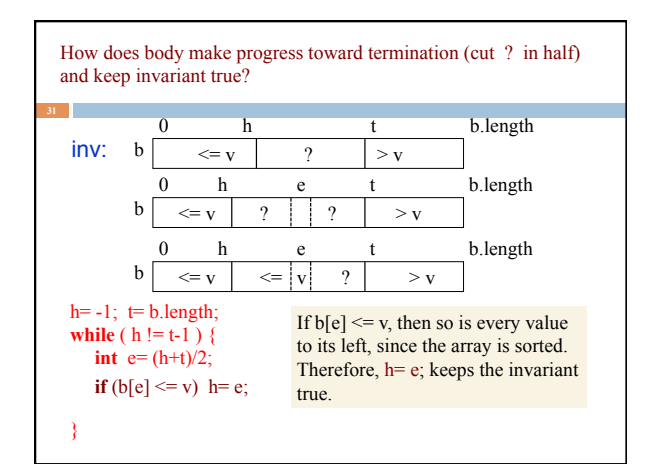

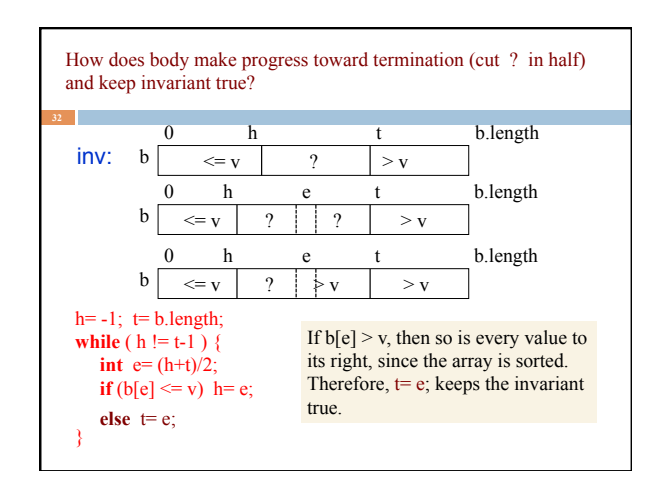

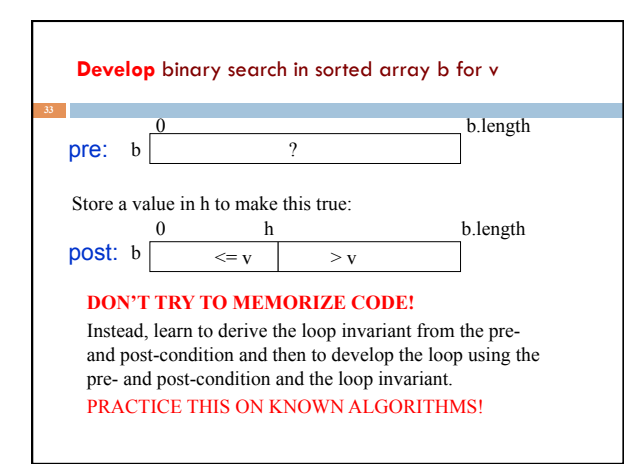

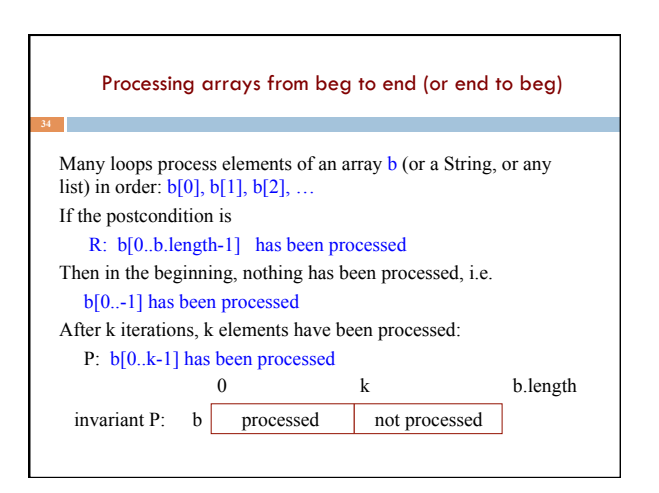

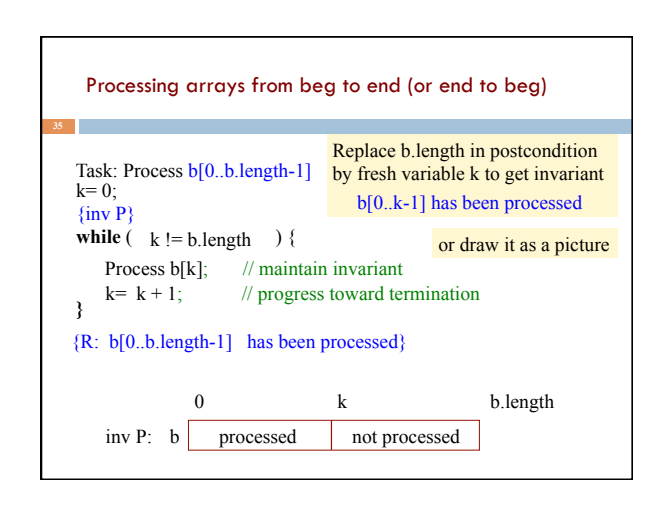

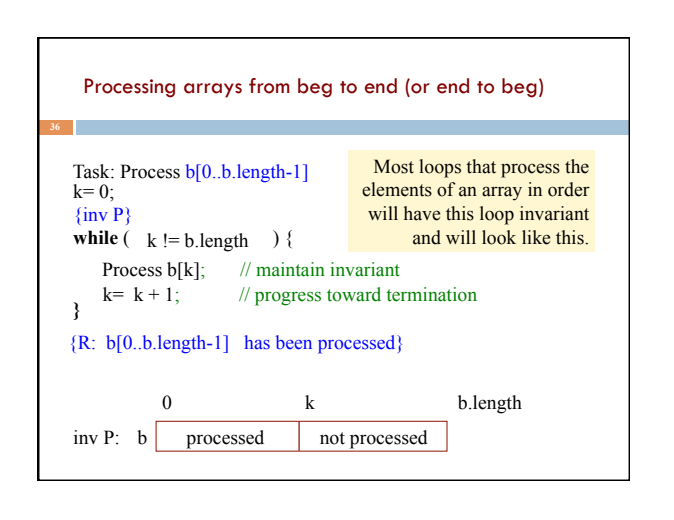

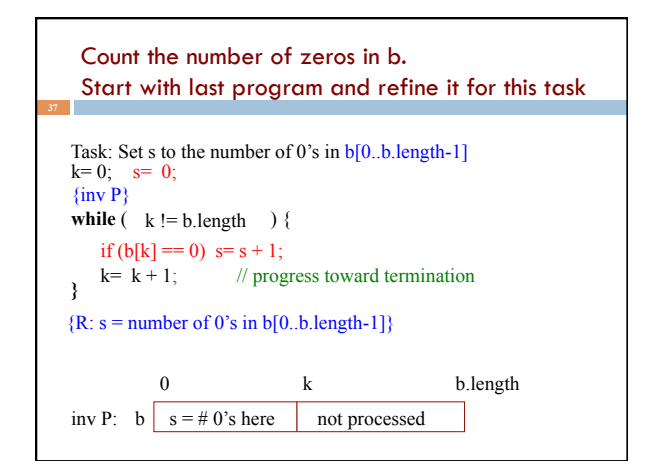

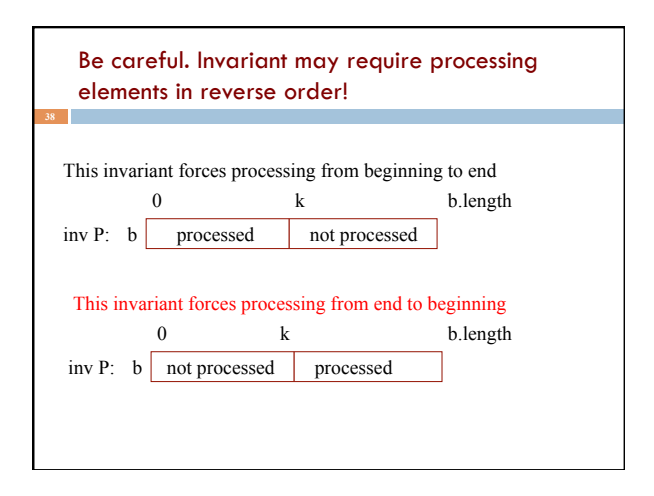

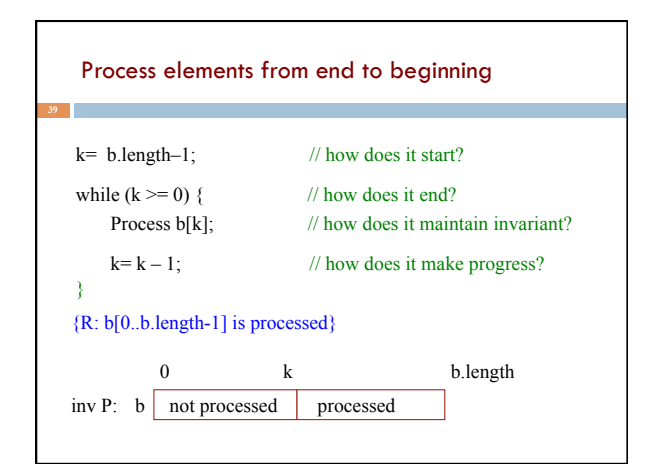

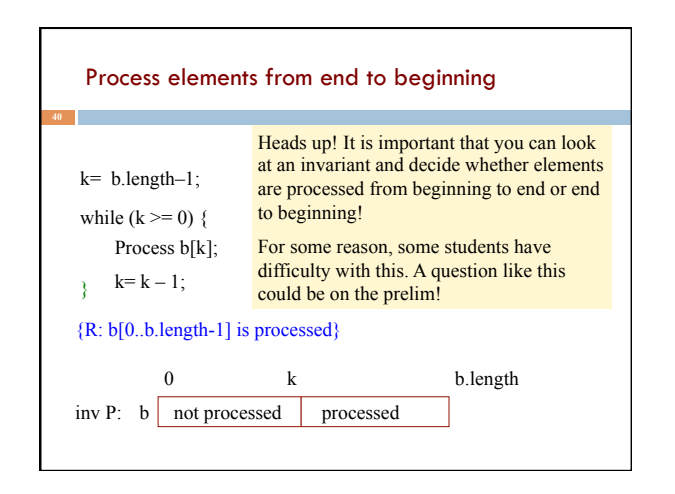